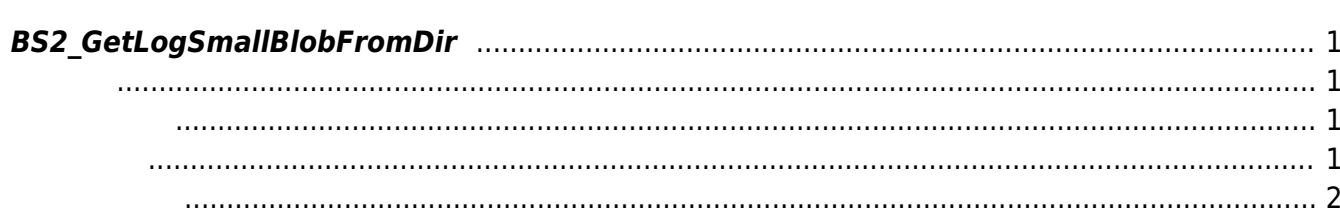

<span id="page-1-4"></span>[USB Exported Control API](http://kb.supremainc.com/bs2sdk./doku.php?id=ko:use_exported_control_api) > [BS2\\_GetLogSmallBlobFromDir](#page-1-4)

## <span id="page-1-0"></span>**BS2\_GetLogSmallBlobFromDir**

[+ 2.6.4] USB Data EventMask

두 동일합니다.

[BS2EventBlob](http://kb.supremainc.com/bs2sdk./doku.php?id=ko:log_management_api#bs2eventblob) [BS2\\_GetLogBlobFromDir](http://kb.supremainc.com/bs2sdk./doku.php?id=ko:bs2_getlogblobfromdir) BS2EventSmallBlob imageObj

<span id="page-1-1"></span>#include "BS\_API.h"

int BS2 GetLogSmallBlobFromDir(void\* context, const char\* szDir, uint16\_t eventMask, BS2\_EVENT\_ID eventId, uint32\_t amount, BS2EventSmallBlob\*\* logsObj, uint32\_t\* numLog);

[BS2EventSmallBlob](http://kb.supremainc.com/bs2sdk./doku.php?id=ko:log_management_api#bs2eventsmallblob)

<span id="page-1-2"></span>[In] *context* : Context

- $\bullet$  [In] *szDir* : Data
- [In] *eventMask* : event mask
- $\bullet$  [In]  $eventId$  :  $ID$  , 0
- [In] *amount* : the contract  $\overline{a}$  of  $\overline{b}$  eventId  $\overline{c}$
- $\bullet$  [Out] *logsObj* :
- [Out]  $numLog$  :

다.

<span id="page-1-3"></span>합니다.

logsObj [BS2\\_ReleaseObject](http://kb.supremainc.com/bs2sdk./doku.php?id=ko:bs2_releaseobject)

BS\_SDK\_SUCCESS

<span id="page-2-0"></span>[BS2\\_AllocateUsbContext](http://kb.supremainc.com/bs2sdk./doku.php?id=ko:bs2_allocateusbcontext) [BS2\\_ReleaseUsbContext](http://kb.supremainc.com/bs2sdk./doku.php?id=ko:bs2_releaseusbcontext) [BS2\\_GetUserDatabaseInfoFromDir](http://kb.supremainc.com/bs2sdk./doku.php?id=ko:bs2_getuserdatabaseinfofromdir) [BS2\\_GetUserListFromDir](http://kb.supremainc.com/bs2sdk./doku.php?id=ko:bs2_getuserlistfromdir) [BS2\\_GetUserInfosFromDir](http://kb.supremainc.com/bs2sdk./doku.php?id=ko:bs2_getuserinfosfromdir) [BS2\\_GetUserDatasFromDir](http://kb.supremainc.com/bs2sdk./doku.php?id=ko:bs2_getuserdatasfromdir) [BS2\\_GetUserInfosExFromDir](http://kb.supremainc.com/bs2sdk./doku.php?id=ko:bs2_getuserinfosexfromdir) [BS2\\_GetUserDatasExFromDir](http://kb.supremainc.com/bs2sdk./doku.php?id=ko:bs2_getuserdatasexfromdir) [BS2\\_GetLogFromDir](http://kb.supremainc.com/bs2sdk./doku.php?id=ko:bs2_getlogfromdir) [BS2\\_GetFilteredLogFromDir](http://kb.supremainc.com/bs2sdk./doku.php?id=ko:bs2_getfilteredlogfromdir) [BS2\\_GetLogBlobFromDir](http://kb.supremainc.com/bs2sdk./doku.php?id=ko:bs2_getlogblobfromdir)

From: <http://kb.supremainc.com/bs2sdk./>- **BioStar 2 Device SDK**

Permanent link: **[http://kb.supremainc.com/bs2sdk./doku.php?id=ko:bs2\\_getlogsmallblobfromdir](http://kb.supremainc.com/bs2sdk./doku.php?id=ko:bs2_getlogsmallblobfromdir)**

Last update: **2020/03/03 11:37**